## **LYCÉE PAUL LAPIE**

JANVIER 2022 Paul

# PRÉSENTATION DE PARCOURSUP AUX PARENTS D'ÉLÈVES DE TERMINALE

SOURCE : EDUSCOL

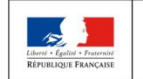

**MINISTÈRE MINISTÈRE** DE L'ÉDUCATION DE L'ENSEIGNEMENT SUPÉRIEUR **NATIONALE ET** DE LA RECHERCHE DE LA JEUNESSE ET DE L'INNOVATION

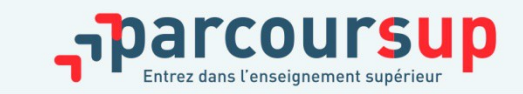

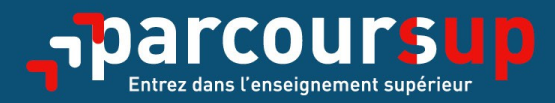

# Le calendrier 2022 en 3 étapes

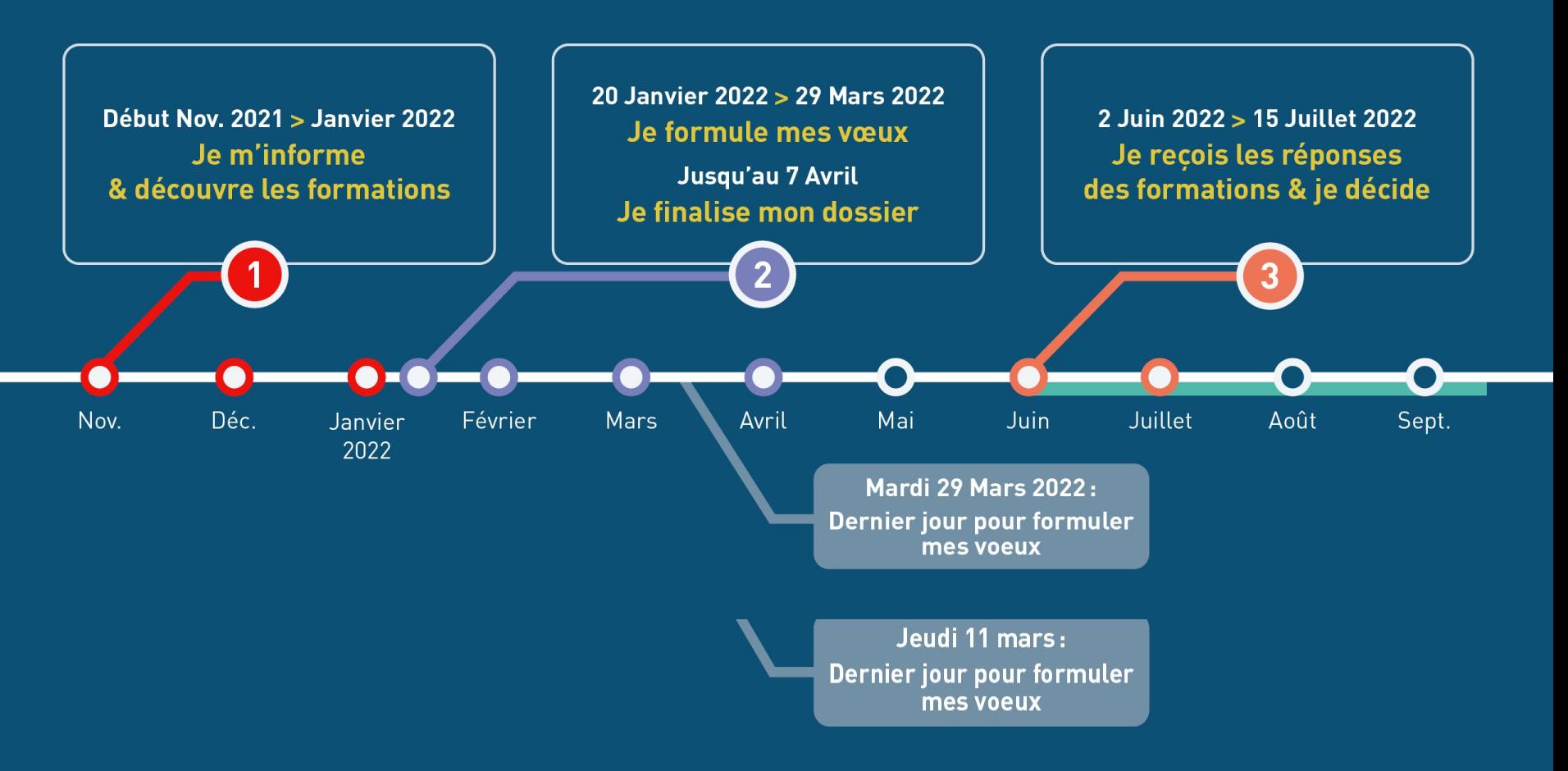

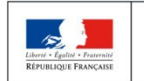

**MINISTÈRE MINISTÈRE** DE L'ÉDUCATION DE L'ENSEIGNEMENT SUPÉRIEUR **NATIONALE ET** DE LA RECHERCHE DE LA JEUNESSE ET DE L'INNOVATION

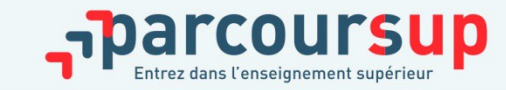

### S'INSCRIRE SUR PARCOURSUP

Les **éléments nécessaires à l'inscription** :

- <sup>&</sup>gt; Une **adresse électronique valide** : pour échanger et recevoir les informations sur le dossier
- <sup>&</sup>gt; **L'INE** (identifiant national élève) : sur les bulletins scolaires

**Conseil : renseigner le numéro de portable du candidat pour recevoir les alertes. Les parents peuvent également renseigner leur numéro pour recevoir les alertes (conseillé).** 

**Des questions ? Besoin d'assistance pour s'inscrire ?** 

- **> Numéro vert : 0 800 400 070**
- **> Messagerie contact depuis son dossier**
- **> Tutoriels disponibles sur le site Parcoursup.fr**

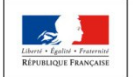

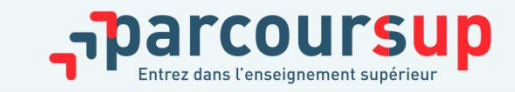

### FORMULER DES VOEUX

- <sup>&</sup>gt; **Les vœux ne sont pas classés**
- <sup>&</sup>gt; **Jusqu'à 10 vœux pour des formations sous statut d'étudiant (et jusqu'à 20 sous-vœux, voir plus loin)**
- <sup>&</sup>gt; **Jusqu'à 10 vœux supplémentaires en apprentissage**

**Les vœux devront être motivés** : en quelques lignes les lycéens expliquent ce qui motive chacun de leurs vœux, voir rubrique « renseignements du dossier »

Cd<br>SÉ<br>— **Conseil** : penser à diversifier ses vœux entre des formations sélectives et non sélectives

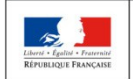

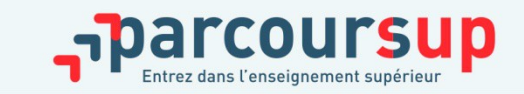

## LES VŒUX MULTIPLES

**Pour élargir les possibilités, les lycéens peuvent faire des vœux multiples pour certaines formations :** 

Un vœu multiple pour une formation est **composé de plusieurs sous-vœux** correspondant chacun à un établissement différent (voir exemple encadré sur la prochaine diapositive)

**Un vœu multiple correspond à un vœu** parmi les 10 vœux possibles.

**Les lycéens peuvent faire jusqu'à 20 sous-vœux** pour l'ensemble des vœux multiples. Cependant, pour certaines formations le nombre de sous-vœux n'est pas limité et ils ne sont pas comptabilisés dans le total (voir plus loin).

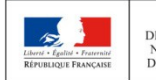

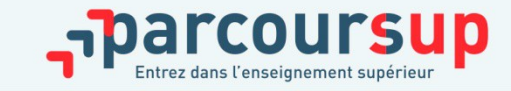

# LES FORMATIONS CONCERNEES PAR LES VŒUX MULTIPLES (1/3)

**Brevet de technicien supérieur (BTS), bachelor universitaire de technologie (BUT), classes prépa. aux grandes écoles (CPGE) :** 

Ces formations sont regroupées par « spécialités » (appelées aussi voies ou mentions). Chaque établissement proposant une même « spécialité » correspond à un sous-vœu. Pour demander une « spécialité » de BTS, BUT ou CPGE : saisir ce vœu puis choisir plusieurs (jusqu'à 10) sous-vœux cad plusieurs (jusqu'à 10) établissements différents pour ce même vœu.

**Exemple : vous demandez un BTS « Métiers de la chimie » dans 7 établissements différents**

 $\rightarrow$  Dans votre dossier, ces demandes comptent pour 1 vœu et 7 sous-vœux

 $N.B.$ : ce principe s'applique aussi aux candidatures en DN MADE = diplôme national des métiers d'art et du design.

N.B. : la demande d'une CPGE dans un même établissement avec ET sans internat compte pour un seul sous-vœu.

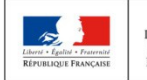

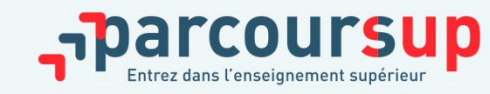

# LES FORMATIONS CONCERNEES PAR LES VŒUX MULTIPLES (2/3)

**Les formations dont le nombre de sous-vœux n'est pas limité :** 

**- Les écoles d'ingénieurs et de commerce/management**  regroupées **en réseau** et qui **recrutent sur concours commun** 

**- Le réseau des Sciences Po / IEP** (Aix, Lille, Lyon, Rennes, Saint-Germain-en-Laye, Strasbourg et Toulouse) et **Sciences Po / IEP Paris** 

- **Les parcours spécifiques "accès santé" (PASS) en Ile-de-France** regroupés à l'échelle régionale
- **Le concours commun des écoles nationales vétérinaires**

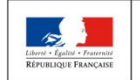

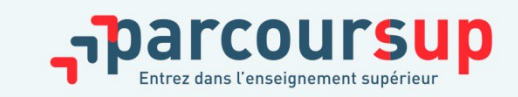

# LES FORMATIONS CONCERNEES PAR LES VŒUX MULTIPLES (3/3)

### **Autres formations concernées :**

- **DCG** : diplôme de comptabilité et de gestion
- **IFSI** : instituts de formation en soin infirmier
- **EFTS** : établissement de formation en travail social
- Formations d'orthophonie, orthoptie et audioprothèses.

Etc.

Voir le site parcoursup pour des éléments plus détaillés.

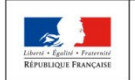

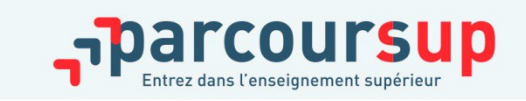

## Parcours d'accès aux études de santé

**Deux parcours pour accéder aux études de maïeutique (sagefemme), médecine, odontologie (dentaire), pharmacie ou kinésithérapie :**

**- Une licence avec option « accès santé » (L.AS)**

Exemple : licence de Droit, SVT, Gestion économie avec des enseignements supplémentaires liés à l'option santé

**- Un parcours spécifique « accès santé » (PASS) avec une option d'une autre discipline** 

Exemple : PASS option Droit, PASS option biologie, etc.

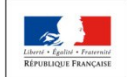

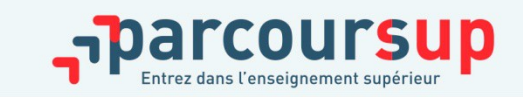

#### Une licence avec une option « accès santé » \*

L.AS

Sonia aimerait être pharmacienne ou chirurgien-dentiste et s'intéresse aux sciences

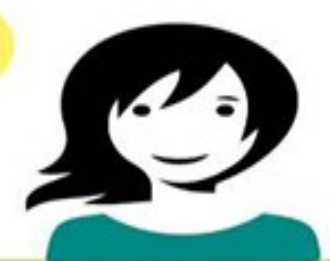

Elle choisit une licence de chimie qui correspond le mieux à ses projets et à ses points forts et qui propose des enseignements liés à l'option « accès santé »

Un parcours spécifique « accès santé ». avec une option d'une autre discipline \*

**PASS** 

Nicolas aimerait être médecin ou sagefemme et aime la littérature

Il choisit, dans une université ayant une faculté de santé, le parcours spécifique « accès santé » et prend une option lettres qui correspond à ses points forts et à ses autres projets éventuels

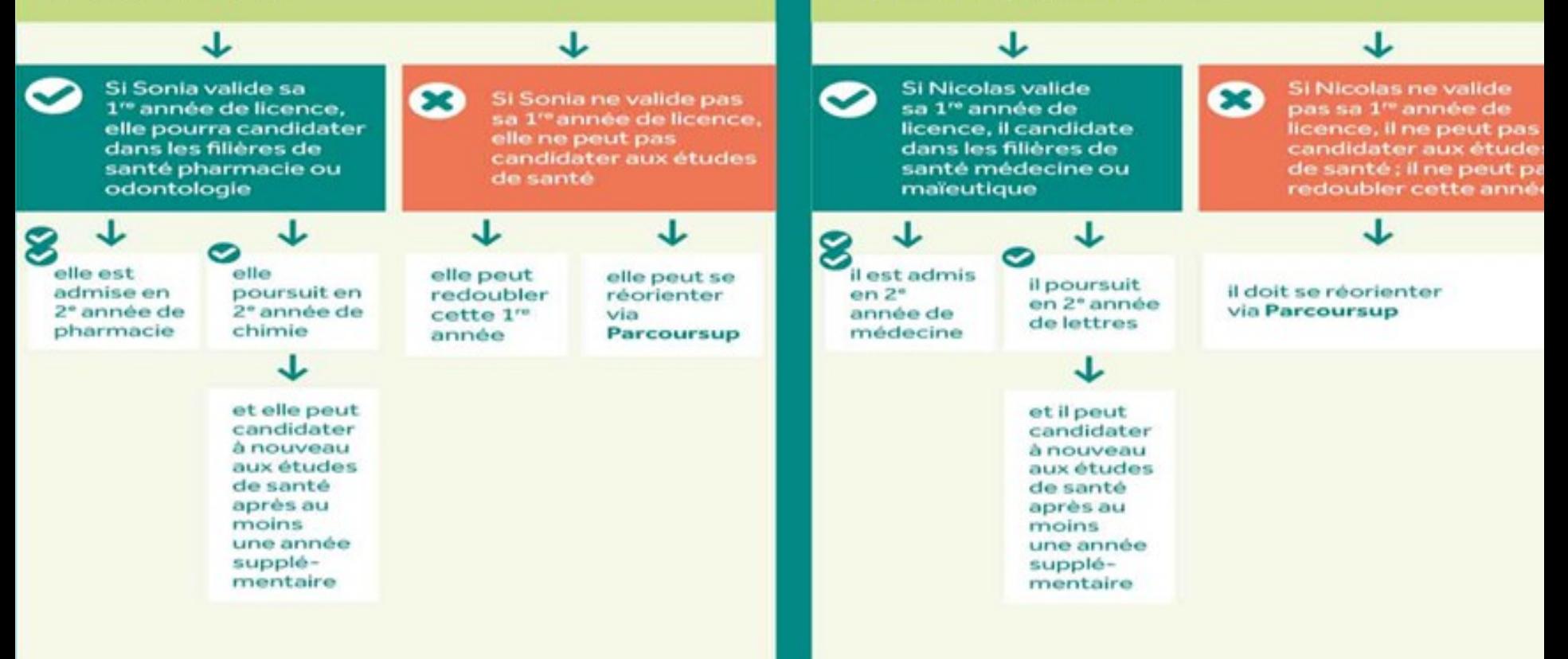

# FORMATIONS EN APPRENTISSAGE

**> Jusqu'à 10 vœux en apprentissage**, en plus des 10 autres vœux autorisés

**> Pas de date limite pour formuler des vœux en apprentissage** (pour la majorité des formations en apprentissage)

**> Une rubrique spécifique dans le dossier pour les vœux en apprentissage**

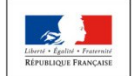

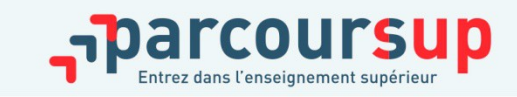

## FINALISER SON DOSSIER ET CONFIRMER SES VOEUX

**Pour que les vœux saisis deviennent définitifs sur Parcoursup, les lycéens doivent obligatoirement :**

**Compléter leur dossier :** saisie des motivations pour chaque vœu formulé, de la rubrique « préférence et autres projets » et des éventuelles pièces complémentaires demandées par certaines formations

# **Confirmer chacun de leurs vœux**

**Un vœu non confirmé avant le 7 avril 2022 (23h59 - heure de Paris) ne sera pas examiné par la formation**

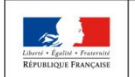

I

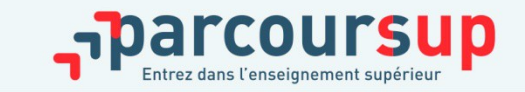

## LE DOSSIER : LA RUBRIQUE «ACTIVITES ET CENTRE D'INTERET»

**Cette rubrique permet au candidat de renseigner des informations qui ne sont pas liées à sa scolarité et qu'il souhaite porter à la connaissance des formations qui vont étudier son dossier :** 

- > Expérience d'encadrement ou d'animation
- > Engagement civique, associatif
- > Expériences professionnelles ou stages
- > Ouverture au monde (pratiques sportives et culturelles)

**Cette rubrique est facultative mais c'est un atout supplémentaire pour le lycéen** : elle permet de se démarquer, de parler davantage de soi et de mettre en avant des qualités, compétences ou expériences qui ne transparaissent pas dans les bulletins scolaires.

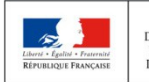

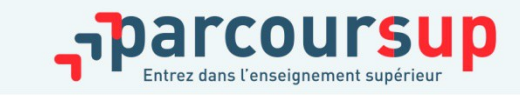

## LE DOSSIER : LA RUBRIQUE « PREFERENCE ET AUTRES PROJETS »

### **Cette rubrique est composée de 2 parties distinctes qui doivent obligatoirement être renseignées pour finaliser le dossier candidat :**

- Une partie où le candidat doit exprimer en quelques phrases ses préférences entre les vœux formulés ou pour un domaine particulier. Ces informations seront utiles aux commissions qui à partir de début juillet accompagnent les candidats qui n'ont pas reçu de proposition d'admission.
- Une seconde partie où le candidat doit indiquer s'il a formulé ou envisage de formuler des vœux dans des formations hors Parcoursup. Il doit également préciser s'il a des projets professionnels ou personnels, en dehors de la plateforme.

**IMPORTANT : ces informations sont confidentielles et ne sont donc pas transmises aux formations. Elles permettent simplement de mieux suivre les candidats durant la procédure et de mieux analyser leurs motivations et besoins.**

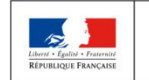

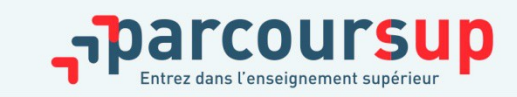

**- Pour l'admission dans les formations sélectives (CPGE, STS, BUT, etc.),** l'admission se fait après classement des **dossiers et, dans certains cas, par concours (épreuves écrites) et/ou entretien de sélection.**

**- Pour l'admission dans les formations non sélectives (licences et PASS),** un lycéen **peut accéder à la licence de son choix à l'université,** dans la limite des capacités d'accueil. L'université peut conditionner l'admission au suivi d'**un parcours de réussite personnalisé** (remise à niveau, cursus adapté…) pour renforcer ses compétences et favoriser sa réussite.

**Si le nombre de vœux reçus est supérieur au nombre de places disponibles :** les dossiers sont ordonnés par une commission d'examen des vœux.

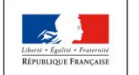

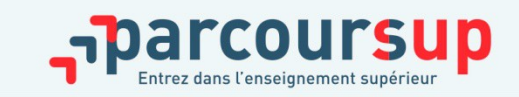

## PHASE D'ADMISSION

**- La phase d'admission débutera le 2 juin 2022 :** le lycéen prendra connaissance des réponses des établissements pour chaque vœu confirmé.

- Il devra **répondre à TOUTES les propositions d'admission**  reçues, **en respectant les délais de réponse** indiqués.

- Lorsqu'il acceptera une proposition d'admission, il pourra conserver les vœux en attente qui l'intéressent davantage.

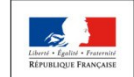

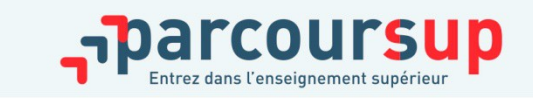

### LES REPONSES POSSIBLES DES FORMATIONS

> **Pour les formation sélective (BTS, BUT, CPGE, etc.) :** 

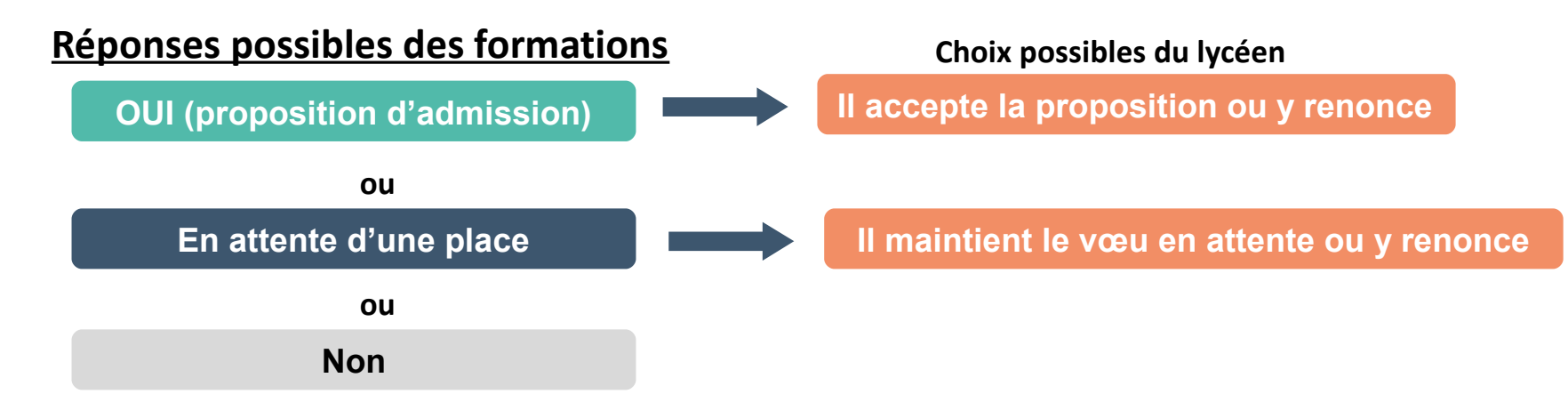

> **Pour les formation non sélective (licences, PASS, etc.) :** 

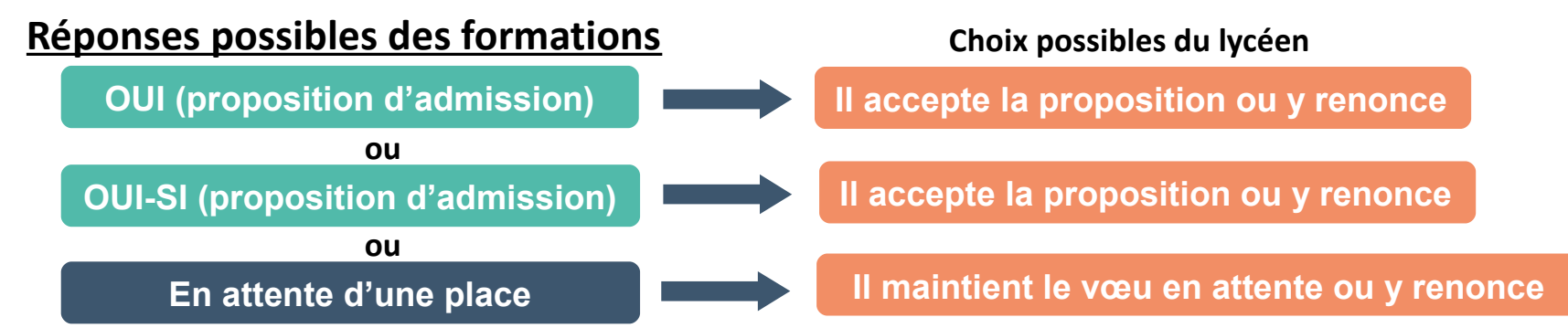

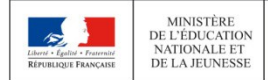

MINISTÈRI DE L'ENSEIGNEMENT SUPÉRIEUR DE LA RECHERCHE ET DE L'INNOVATION

personnalisé pour se renforcer dans les compétences attendues **oui – si :** le lycéen se voit proposer un **parcours de réussite**  et se donner toutes les chances de réussir

Comment le lycéen est-il prévenu ?

**Quand une proposition d'admission est reçue, le candidat est prévenu :** 

- **par SMS et par email dans sa messagerie personnelle**
- **par notification sur l'application Parcoursup**  téléchargeable à partir du 2 juin 2022 (sur Google play, App Store, etc.)
- **dans la messagerie intégrée au dossier**  candidat sur Parcoursup

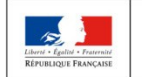

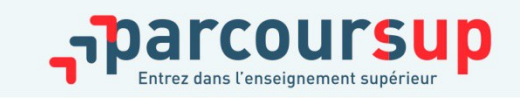

### Quels sont les délais de réponse ?

**Les délais à respecter pour accepter (ou refuser) une proposition d'admission : les délais de réponse vous seront indiqués par la plate-forme en même temps que les propositions. ATTENTION : ils sont très courts (3 jours en général),**

#### A savoir :

- Les dates limites pour accepter ou refuser une proposition sont affichées clairement dans le dossier candidat.

- Si le candidat ne répond pas dans les délais, la proposition d'admission est supprimée

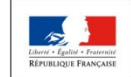

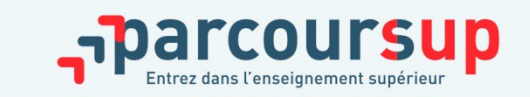

## Comment répondre aux propositions reçues ?

#### **Cas 1 : Le lycéen reçoit une seule proposition d'admission ET il a des vœux en attente**

- Il accepte la proposition (ou y renonce) et il indique les vœux en attente qui l'intéressent davantage et qu'il souhaite conserver
- S'il accepte définitivement la proposition, cela signifie qu'il renonce à tous ses autres vœux et il consulte les modalités d'inscription administrative de la formation acceptée

#### **Cas 2 : Le lycéen reçoit plusieurs propositions d'admission et il a des vœux en attente**

- Il doit faire un choix en acceptant une seule proposition et par conséquent renoncer aux autres qu'il a reçues pour ne pas monopoliser les places
- il indique les vœux en attente qui l'intéressent et qu'il souhaite conserver
- S'il accepte définitivement la proposition, cela signifie qu'il renonce à tous ses autres vœux et il consulte les modalités d'inscription administrative de la formation acceptée

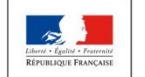

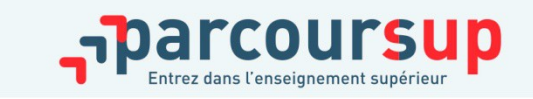

## Comment répondre aux propositions reçues ? (suite)

#### **Cas 3 : Le lycéen ne reçoit que des réponses « en attente »**

Il consulte les indicateurs disponibles pour chaque vœu en attente, des places vont se libérer au fur et à mesure que les autres candidats vont renoncer à leurs propositions

### **Cas 4 : Le lycéen ne reçoit que des réponses négatives (N.B. : ce qui signifie qu'il n'a formulé que des vœux pour des formations sélectives)**

Dès le 2 juin, il peut demander un conseil ou un accompagnement, individuel ou collectif, dans son lycée ou dans un CIO pour envisager d'autres choix de formation et formuler des nouveaux vœux en phase complémentaire à partir du 23 juin 2022.

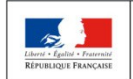

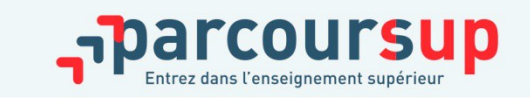

## INSCRIPTION DANS L'ETABLISSEMENT D'ACCUEIL

**Après avoir accepté définitivement la proposition d'admission de son choix, le futur étudiant doit effectuer son inscription administrative dans l'établissement qu'il va intégrer.**

### **Les modalités d'inscription sont propres à chaque établissement :**

- Consulter les modalités d'inscription indiquées dans le dossier candidat sur Parcoursup ou à défaut, contacter directement l'établissement d'accueil.
- Si le futur étudiant s'inscrit dans un établissement proposant des formations en dehors de Parcoursup, il doit **obligatoirement** télécharger sur la plateforme une attestation de désinscription ou de non inscription sur Parcoursup.

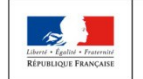

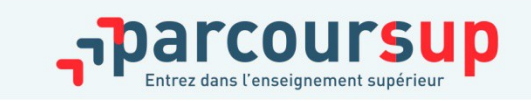

## PREPARATION DE LA VIE ETUDIANTE

**Un calendrier articulé avec Parcoursup :**

### **Bourse et logement**

- Créer son dossier social étudiant (DSE) sur [www.messervices.etudiant.gouv.fr](http://www.messervices.etudiant.gouv.fr/) pour demander une bourse et/ou un logement
- Les demandes de logement en résidence universitaire peuvent être effectuées jusqu'à la rentrée en septembre

**Toutes les infos sur la vie étudiante sur www.etudiant.gouv.fr** 

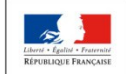

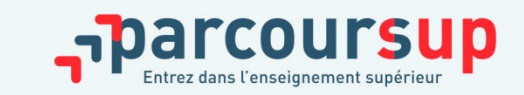